## Select a word from the text and highlight

## Click on link button from the tool bar

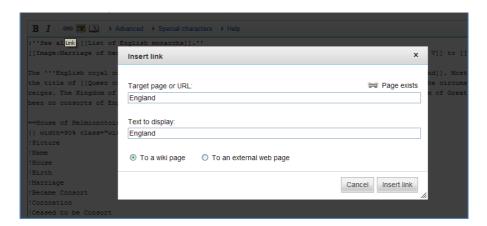

## Click on insert

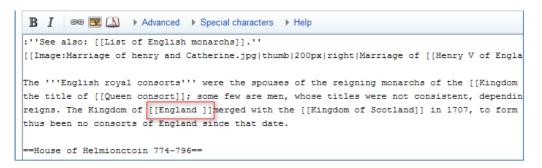

Once the text is preview, the link is extended to the word next to the selected. This was not selected for the link initially.

```
nd. Most of them are women, and held the title of Queen of their spouses' reigns. The Kingdom of England merged no consorts of England since that date.
```